## **KENDRIYA VIDYALAYA SANGATHAN JAIPUR REGION**

**Sample Question Paper (Term-I)**

**Time Allowed : 90 Minutes Subject : (083) Computer Science Maximum Marks: 35**

General instructions:

The paper is divided into 3 Sections- A, B and C.

Section A, consists of Question 1 to 25 and student need to attempt 20 questions. Section B, consists of Question number 26 to 49 and student need to attempt 20 questions.

Section C, consists of Question number 50 to 55 and student need to attempt 5 questions.

All questions carry equal marks (0.77 mark per question).

**Class : XII**

## **Section – A Section A consists of 25 questions, attempt any 20 questions**

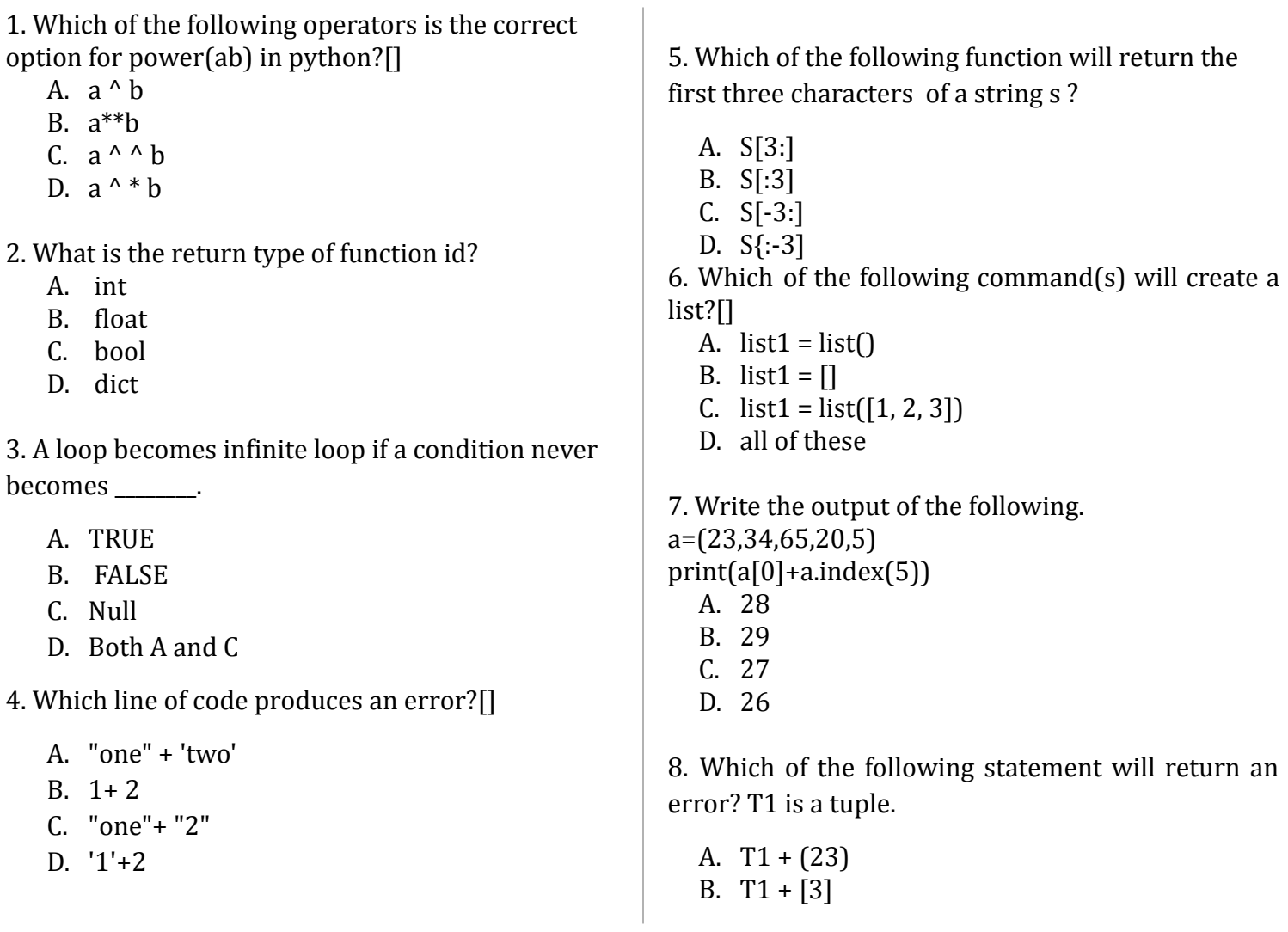

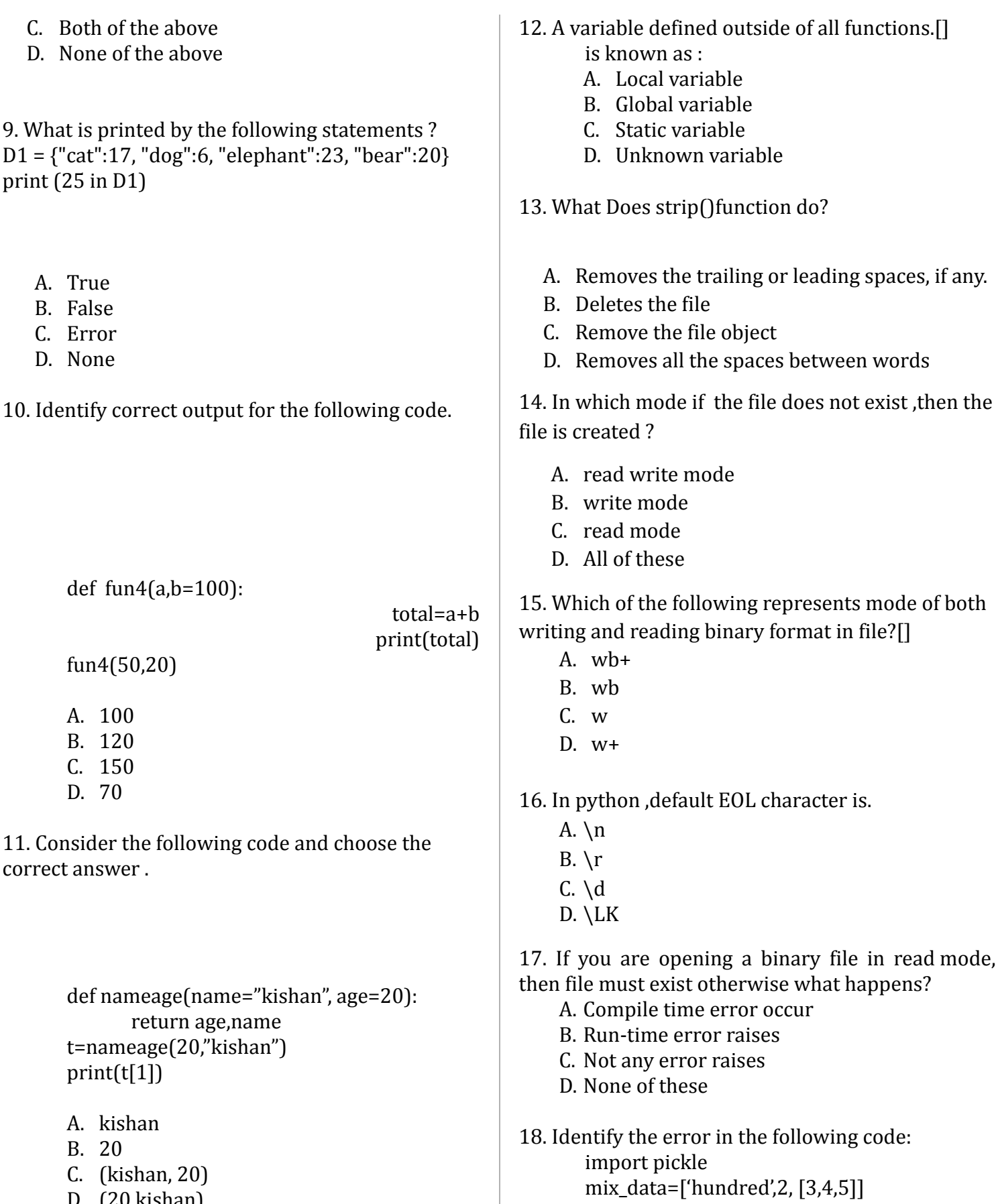

D. (20,kishan)

with open ('mixeddata.dat', 'rb') as fout: pickle.dump(mix\_data , fout)

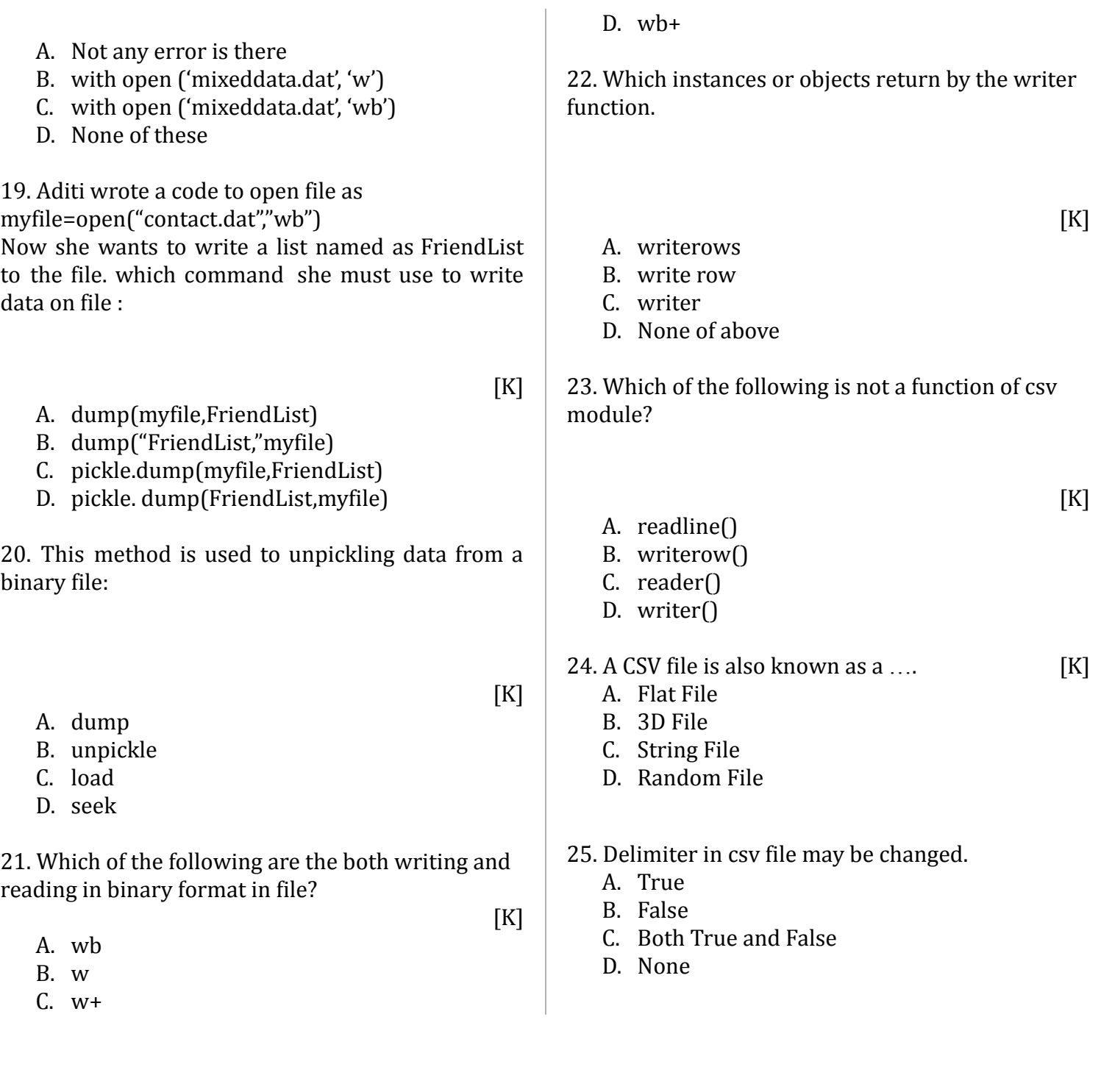

## **Section – B Section B consists of 24 questions, attempt any 20 questions.**

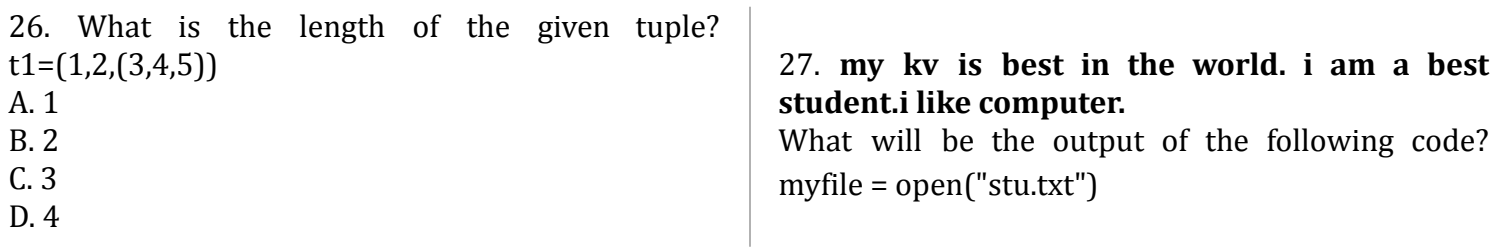

```
str = myfile.readlines()
lcount = len(str)print(lcount)
myfile.close()
A. 1
B. 2
C. 3
D. 4
28. What will be the output of the following code
segment?
 L='good'
 L=[1,2,3]n=2print(L*n)
A. goodgood
B. [1, 2, 3, 1, 2, 3]
C. Error
D. None
29. What will be the output when the following code
is executed?
digits = [0, 1]for i in digits:
    print(i)
else:
    print("final")
A. 0 1
B. 0 1 final
C. 0 final
D. 0 0
30. What will be the output when the following code
is executed?
n = 10sum = 0i = 1while i \leq n:
    sum = sum + ii = i+1print("The sum is", sum)
A. 10
B. 0
C. 55
D. 11
                                                         31. What will be the output of the following code
                                                         segment?
                                                         myList = [1,2,3,4,5,6,7,8,9,10]
                                                         newList=[]
                                                         for i in range(0,len(myList)):
                                                            if i%2 == 0:
                                                              newList.append(myList[i])
                                                         print(newList)
                                                         A. [1,3,5,7,9]
                                                         B. [1,3,5,7]
                                                         C. \BoxD. [1,2,3,4,5,6,7,8,9,10]
                                                         32. Which of the following statement opens a binary
                                                         file result.bin in write mode and writes data from a
                                                         list L = [3.5, 2, 4, 8.9] on the binary file?
                                                            A. with open('result.bin','wb') as f:
                                                                                             pickle.dump(L,f)
                                                            B. with open('result.bin','wb') as f:
                                                                 pickle.dump(f,L)
                                                            C. with open('result.bin','rb') as f:
                                                                 pickle.dump(f,L)
                                                            D. with open('result.bin','ab') as f:
                                                                 pickle.dump(f,L)
                                                         33. Which statement about binary files is true?
                                                         A. The file extension is .dat
                                                         B. They are not human readable
                                                         C. The file stores same format as held in memory
                                                         D. All of the above
                                                         34. Choose correct output for the following code
                                                                def check(x,y):
                                                                       if x = v:
                                                                              return x+5
                                                                       else:
                                                                              return y+10
                                                                       print(check(10,5))
                                                         A. 15
                                                         B. 20
```
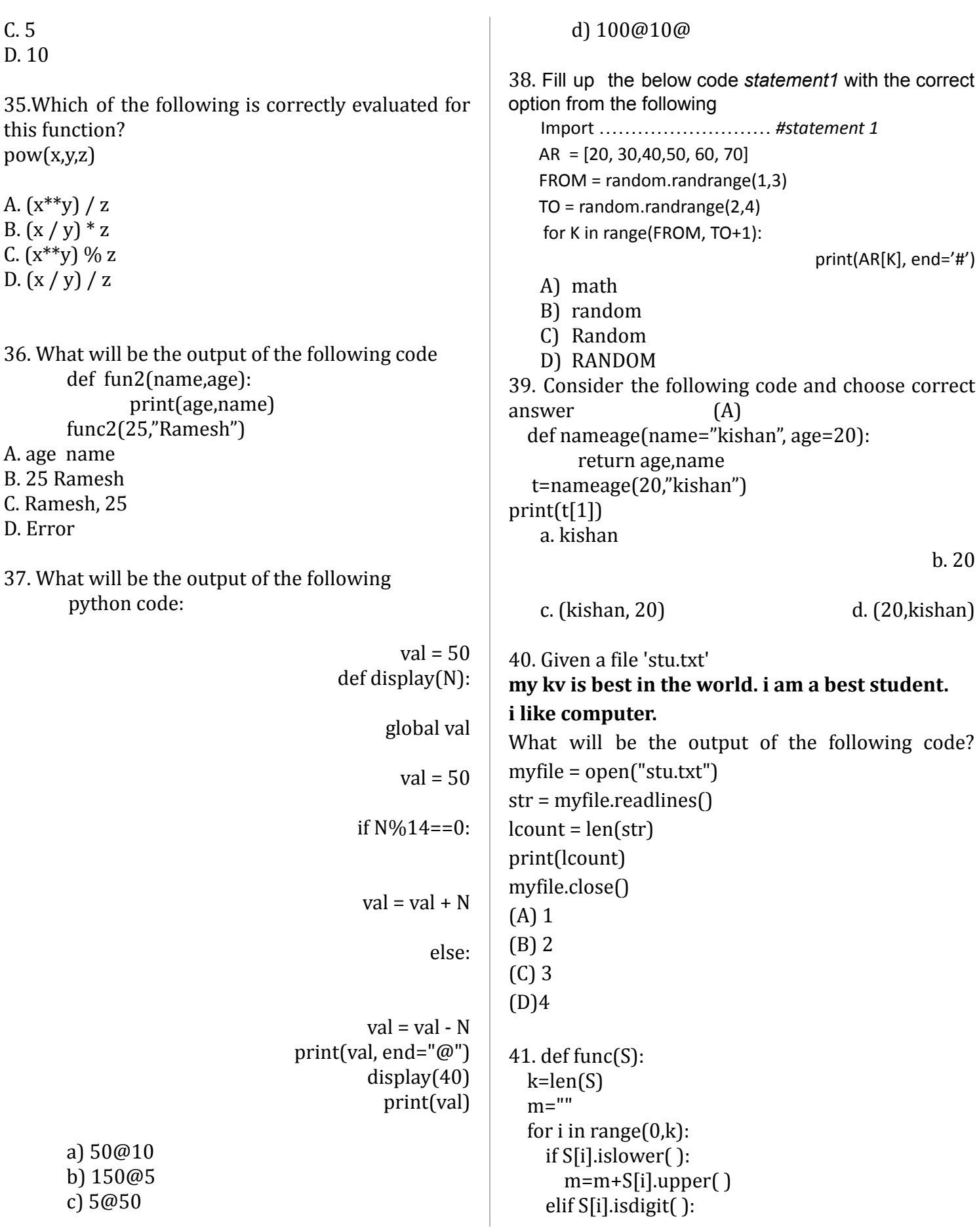

```
m=m+'*'
   elif S[i].isupper():
     m=m+S[i].lower()
   else:
     m=m+'\omega'print(m)
func('CS WORKSHOP 2021')
  A) cs@workshop@****
  B) CS WORKSHOP 2021
  C) cs*workshop*@@@@
  D) cs*WORKSHOP*@@@@
my poem
Humpty Dumpty sat on a wall
```
42. Suppose content of 'Myfile.txt' is **A Humpty Dumpty had a great fall All the king's horses and all the king's men Couldn't put Humpty together again Poem is good but do not like** What will be the output of the following code?

myfile = open("Myfile.txt") vlist = list("aeiouAEIOU")  $vc=0$  $x = myfile.read()$ for y in x:

if(y in vlist):

 $vc+=1$ print(vc) myfile.close() (A) 46

- (B) 45
- (C) 41

(D) 42

43. Myfile=open("class.txt","r") Str=Myfile.read(12) The above code will be equal to: **U**  $(A)$  file("class.txt","r").read $(12)$ (B) Myfile("class.txt","r").read(12) (C) file("class.txt","r").myfile.read(12) (D) myfile("class.txt","r").read(12)

44. Choose the correct option:

Statement1: Local Variables are accessible only within a function or block in which it is declared. Statement2: Global variables are accessible only within the function in which they are defined.

a. Statement1 is correct but Statement2 is incorrect b. Statement2 is correct but Statement1 is incorrect c. Both Statements are Correct d. Both Statements are incorrect 45. Consider the below code snippet Myfile=open("class.txt","r") Str=Myfile.read(12) The above code will be equal to: A. file("class.txt","r").read(12) B. Myfile("class.txt","r").read(12) C. file("class.txt","r").myfile.read(12) D. myfile("class.txt","r").read(12) 46. Assume the content of text file, 'student.txt' is: **Ramesh is student Radha is girl KVS Jaipur** What will be the data type of data\_rec? myfile = open("student.txt") data\_rec = myfile.readlines() myfile.close() A. string B. list C. tuple D. dictionary

47. Consider the following directory structure.

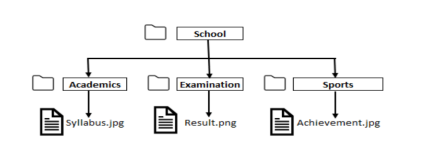

Suppose root directory (School) and present working directory are the same. What will be the absolute path of the file Achievements.jpg?

a. School/Achievements.jpg

b. School/Sports/Achievements.jpg

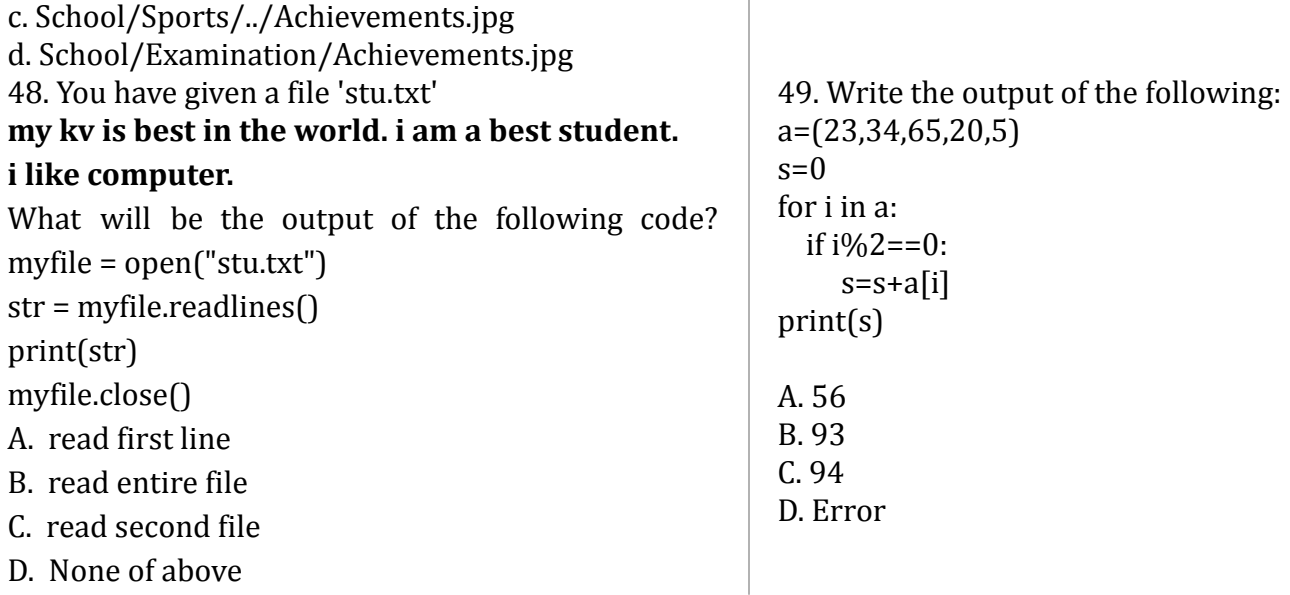

## **Section – C Section C consists of 06 questions, attempt any 05 questions.**

Ashvik, a student of class 12th, is learning CSV File Module in Python. During examination, he has been assigned an incomplete python code (shown below) to create a CSV File '**Stud.csv**' (content shown below). Help him in completing the code which creates the desired CSV File.

CSV File

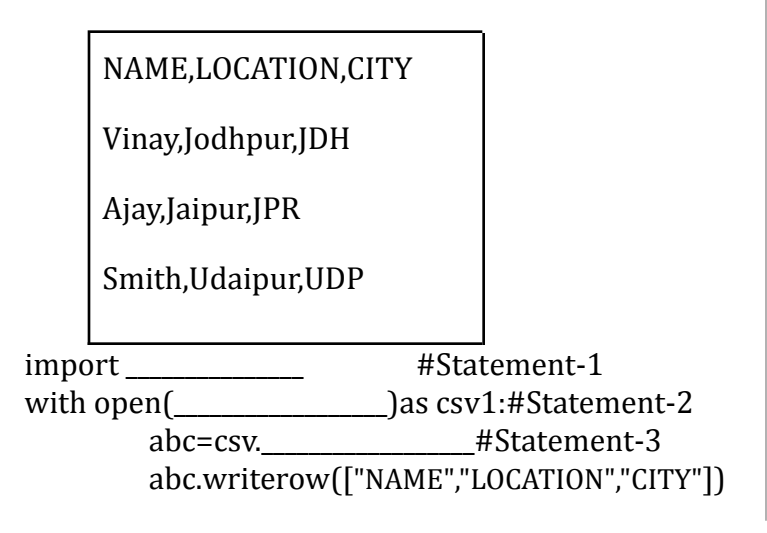

record=[ ] while True: Name=input("Enter Name\n") Location=input("Enter Loc\n") City=input("Enter City\n") data=[\_\_\_\_\_\_\_\_\_\_\_\_\_\_\_\_\_\_\_\_\_\_]#Statement-4 record.append(\_\_\_\_\_) #Statement-5 ch=input("insert more record $(y/n)$ :") if  $ch == 'n'$ : break abc.\_\_\_\_\_\_\_\_\_\_\_\_\_\_(record) #Statement-6

50. Identify the suitable code for blank space in line marked as Statement-1.

A. csv file B. CSV

C. csv

D. Csv

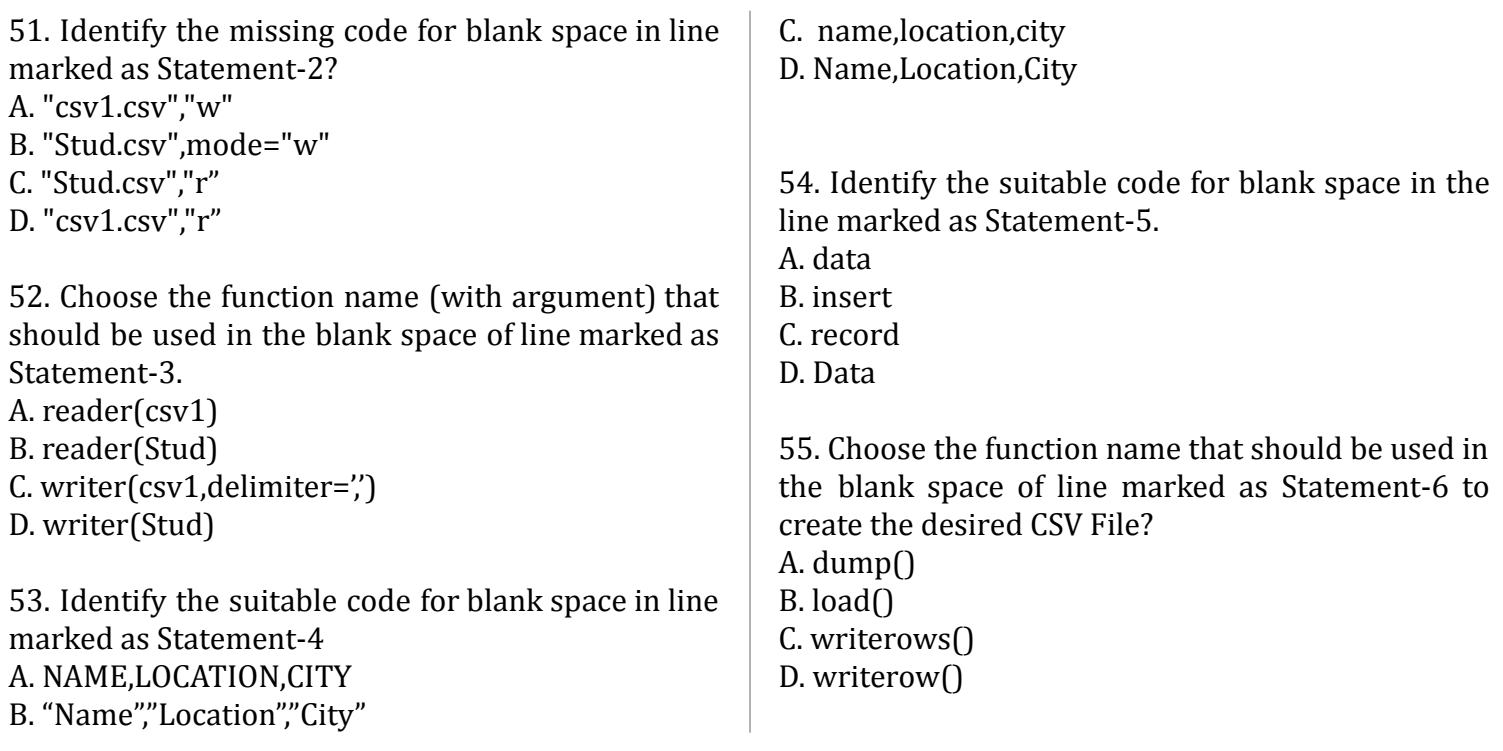

0-O-o- Best of Luck –o-O-0